# Übung Numerik partieller Differentialgleichungen

Blatt 9

#### Aufgabe 1

Erstellen Sie als Fortsetzung der Programmieraufgabe des vorherigen Übungsblattes die folgenden Funktionen:

- function A\_T=StiMa3\_loc(Knoten) Input: Der Vektor Knoten=[i j k] mit den Knotennummern i,j,k des Dreiecks. Output: Lokale Steifigkeitsmatrix A\_T für das Dreieck. Randbedingungen sollen vorerst unberücksichtigt bleiben.
- function F\_T=RHS3\_loc(Knoten) Input: Der Vektor Knoten=[i j k] mit den Knotennummern i,j,k des Dreiecks. Output: Lokale rechte Seite F\_T für dieses Dreieck. Randbedingungen sollen vorerst unberücksichtigt bleiben.
- function A\_E=StiMa\_Robin(Knoten) Input: Knoten=[i j] mit den Knoten i und j der Robin-Kante. Output: Lokale Steifigkeitsmatrix A\_E für diese Robin-Kante.
- function F\_E=RHS\_Robin(Knoten) Input: Knoten=[i j] mit den Knoten i und j der Robin-Kante. Output: Lokale rechte Seite F\_E für diese Robin-Kante.

## Aufgabe 2

Zur grafischen Visualisierung der FEM-Lösung erstelle man eine Routine

• function show(element3,coords,uh)

Die Routine soll die FEM-Lösung uh über der durch element3 und coords beschriebenen Triangulierung zeichnen. In Matlab bietet sich die Routine trisurf an.

## Aufgabe 3

Erstellen Sie aus den vorhandenen Einzelteilen ein funktionierendes FEM-Programm und lösen Sie die beiden in der letzten Übung gestellten Probleme! Zeichnen Sie die Lösung.

## Schöne Feiertage und einen guten Rutsch ins neue Jahr!

Homepage der Veranstaltung ist:

http://www.uni-due.de/mathematik/agroesch/LV\_feldhordt\_WS1213.shtml

#### Termine und Räume:

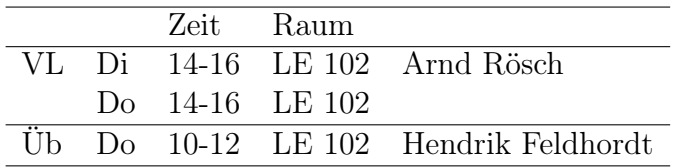